# CSE 143Lecture 2

Collections and ArrayIntList

slides created by Marty Stepphttp://www.cs.washington.edu/143/

# Collections

- **collection**: an object that stores data; a.k.a. a "data structure"
	- –the objects stored are called **elements**
	- some collections maintain an ordering; some allow duplicates
	- –typical operations: *add, remove, clear, contains* (find), get size
	- examples found in the Java class libraries:
		- •ArrayList, LinkedList, HashMap, TreeSet,Stack, Queue, PriorityQueue
	- Why should we want to use collections?

#### Exercise

• Write a program that reads a file (of unknown size) full of integers and prints the integers in the reverse order to how they occurred in the file. Consider example file  $\texttt{data.txt:}$ 

17 932085 -320532781003

When run with this file, your program's output would be:

```
3
100
-3205327893208517
```
### Solution using arrays

**int[] nums = new int[100]; // make a really big array**int size  $= 0;$ 

```
Scanner input = new Scanner(new File("data.txt"));
while (input.hasNextInt()) {
nums[size] = input.nextInt(); // read each number
   size++; // into the array}
```

```
for (int i = size - 1; i >= 0; i--) {
   System.out.println(nums[i]); // print reversed
```
index <sup>0</sup> <sup>1</sup> <sup>2</sup> <sup>3</sup> <sup>4</sup> <sup>5</sup> <sup>6</sup> ... <sup>98</sup> <sup>99</sup> value<sup>17</sup> <sup>932085</sup> -32053278 <sup>100</sup> <sup>3</sup> <sup>0</sup> <sup>0</sup> ... <sup>0</sup> <sup>0</sup>

*size* 5

}

# Unfilled arrays

```
int[] nums = new int[100];
int size = 0;
```
- We often need to store an unknown number of values.<br>Arrays san be used for this but we must sount the value
	- Arrays can be used for this, but we must count the values.
	- Only the values at indexes [0, size 1] are relevant.
- We are using an array to store a *list* of values.<br>What other enerations might we want to run or
	- –What other operations might we want to run on lists of values?

size5index <sup>0</sup> <sup>1</sup> <sup>2</sup> <sup>3</sup> <sup>4</sup> <sup>5</sup> <sup>6</sup> ... <sup>98</sup> <sup>99</sup> value<sup>17</sup> <sup>932085</sup> -32053278 <sup>100</sup> <sup>3</sup> <sup>0</sup> <sup>0</sup> ... <sup>0</sup> <sup>0</sup>

# Other possible operations

public static void add(**int[] list, int size**, int value, int index)public static void remove(**int[] list, int size**, int index)public static void find(**int[] list, int size**, int value)public static void print(**int[] list, int size**)

...

- We could implement these operations as methods that accept a *list* array and its *size* along with other parameters.
	- –But since the behavior and data are so closely related, it makes<br>more sense to put them together into an object more sense to put them together into an object.
	- –A list object can store an array of elements and a size, and can<br>have methods for maninulating the list of elements have methods for manipulating the list of elements.
		- Promotes **abstraction** (hides details of how the list works)

#### Lists

- list: a collection storing an ordered sequence of elements, each accessible by a 0-based index
	- a list has a **size** (number of elements that have been added)
	- elements can be added to the front, back, or elsewhere

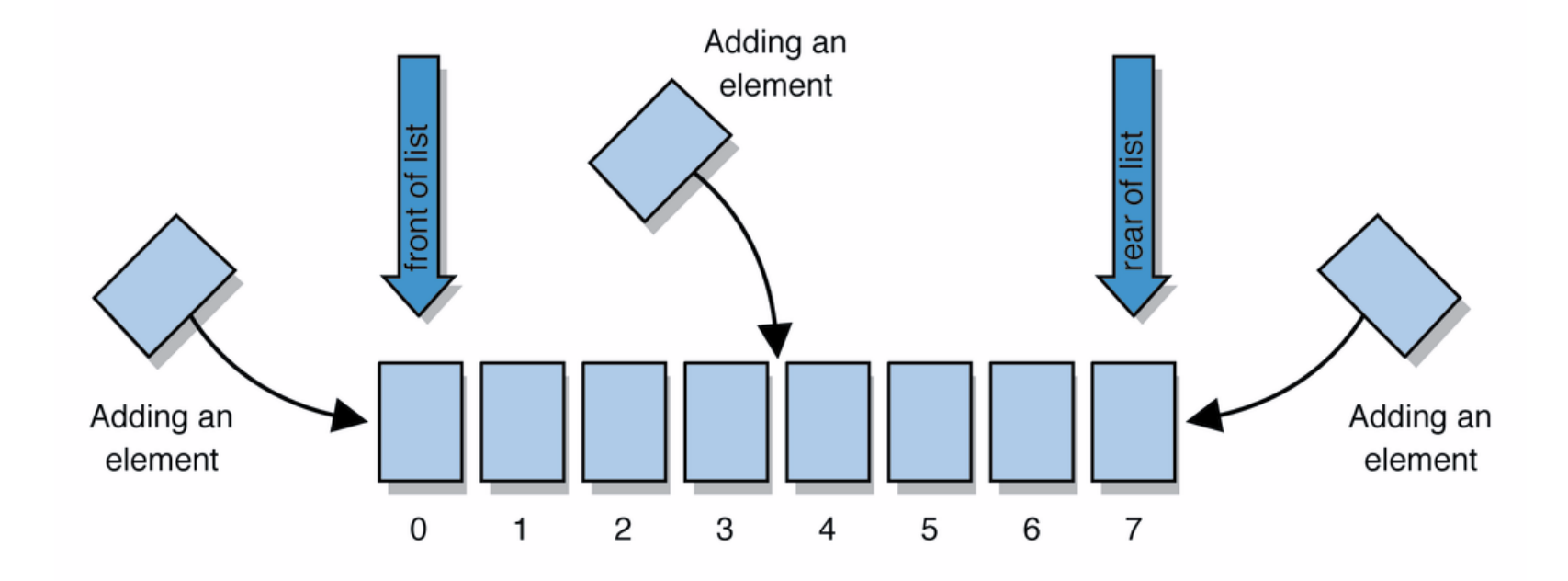

#### Exercise

- Let's write a class that implements a list using an int []
	- We'll call it ArrayIntList
	- **behavior:** 
		- $\bullet$  add (value), add(index, value)
		- •toString()
		- get(index), set(index**,** value)
		- •size(), isEmpty()
		- remove(index)
		- •clear()
		- indexOf(value)
	- The list's *size* will be the number of elements added to it so far<br>
	- How will the list be used?...

# Client programs

- • ArrayIntList.java is not, by itself, a runnable program.
	- –A class can be used by **client programs**.

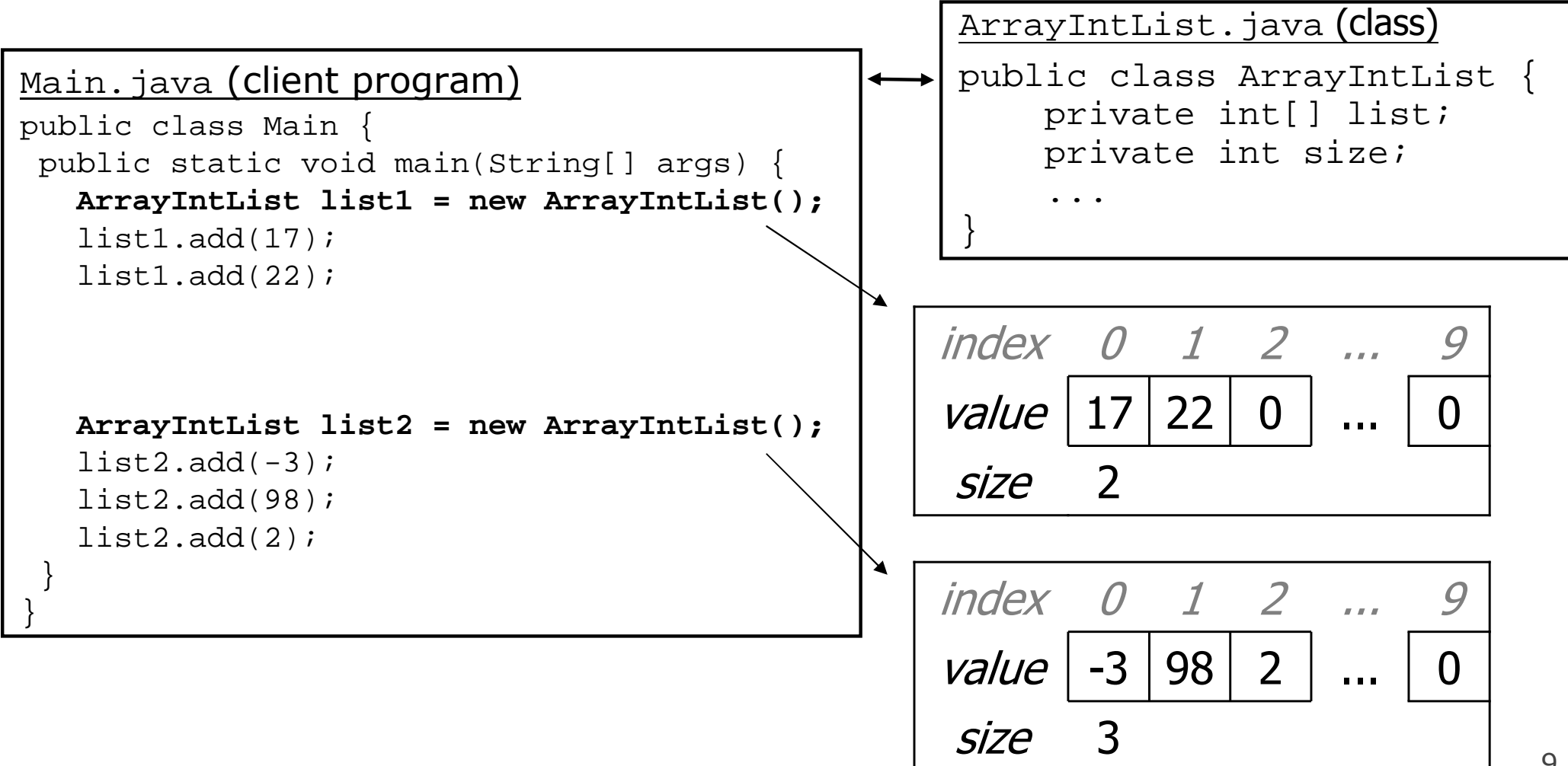

#### Using **ArrayIntList**

- **construction •**<br>ht[l\_num]  $int[]$  numbers = new  $int[5]$ ; **ArrayIntList list = new ArrayIntList();**
- storing a value  $\begin{array}{rcl} \text{storing a value} & \text{retrieving a value} \\ \text{numbers[0]} & = & 42; & \text{int n = number} \end{array}$ numbers[0] = 42;  $int n = numbers[0];$ <br>list.add(42);  $int n = list.get(0)$  $int n = list.get(0);$

```
• searching for the value 27<br>for (int i = 0; i < i
  for (int i = 0; i < numbers.length; i++) {
       if (numbers[i] == 27) { ... }
  }if (list.indexOf(27) >= 0) { ... }
```
# Pros/cons of **ArrayIntList**

- pro (benefits)
	- –simple syntax
	- don't have to keep track of array size and capacity<br>has noweful mothods (indexed add managements)
	- has powerful methods (indexOf, add, remove, toString)
- con (drawbacks)<br>مختلفة
	- ArrayIntList only works for ints (arrays can be any type)
	- syntax is different to learn and use

# Implementing **add**

• Add to end of list is easy; just store element and increase size<br>multigared addition index tint uslue bullion

```
public void add(int index, int value) {
    list[size] = value;size++;}size6125\Omega654\bigcap7\overline{0}89273value3
                  8\capindex019
```
list.add(**42**);

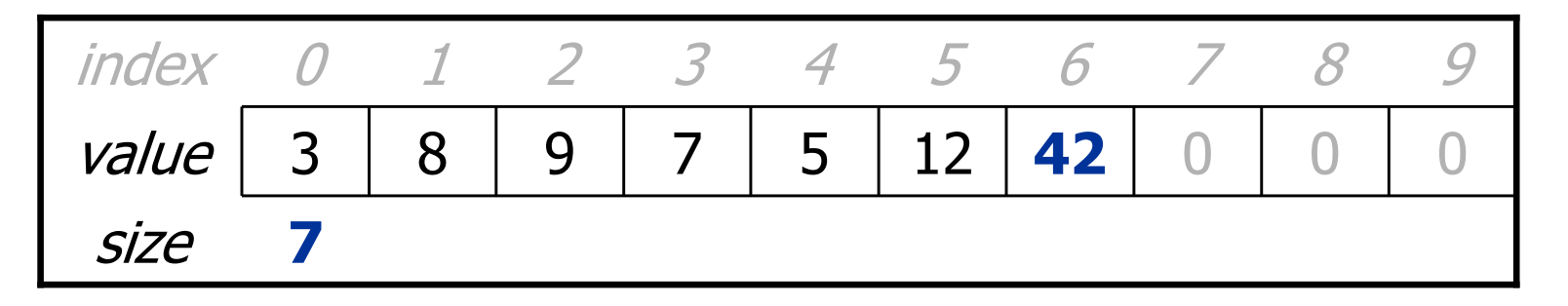

# Printing a list

• You may be tempted to write a method that prints a list:<br>

```
// client code
ArrayIntList list = new ArrayIntList();
...
list.print();
```
• But the better way is to make a  $\operatorname{\mathsf{costring}}$  method in the list:

```
public String toString() {code that returns a suitable String \it i}
```

```
// client code
System.out.println(list); // calls toString
```
# Implementing **add** (2)

• Adding to the middle or front is hard  $(see book ch 7.3)$ <br>a must chift pearby elements to make room for the new value –must *shift* nearby elements to make room for the new value

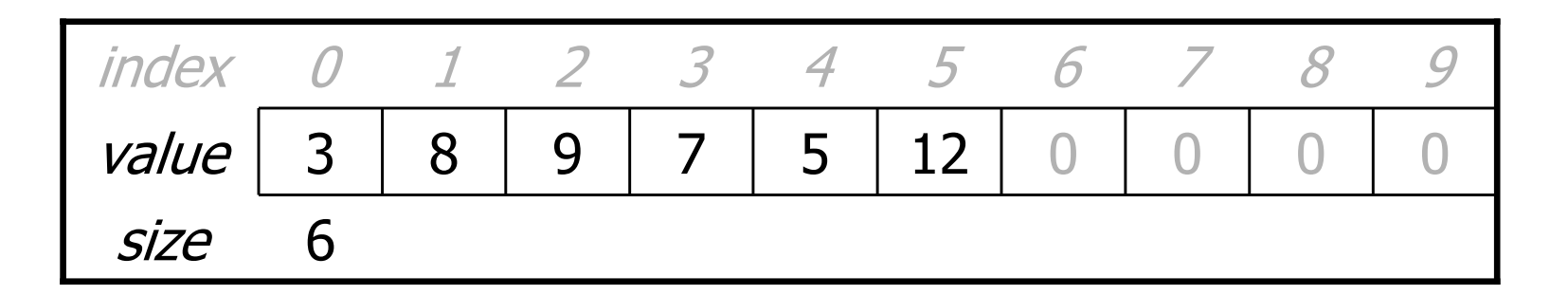

list.add( **3**, 42);

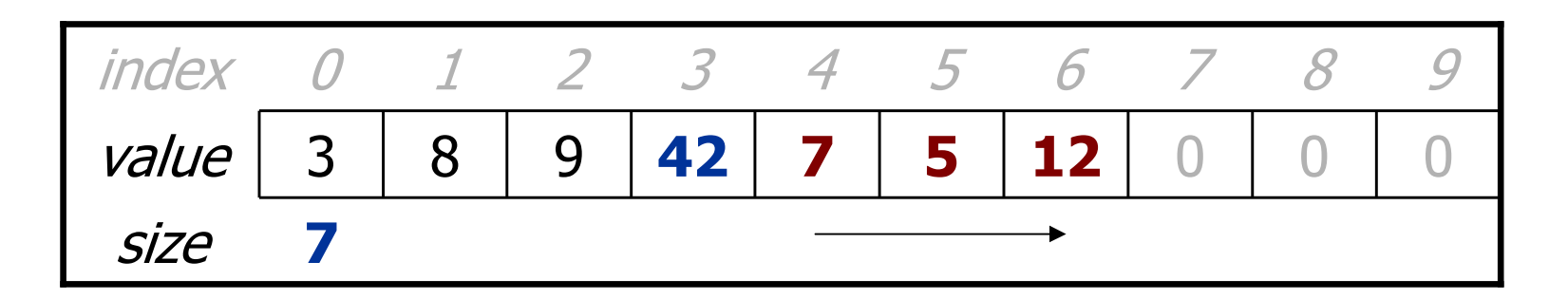

–Note: The order in which you traverse the array matters!

# Implementing **add** (2)

```
public void add(int index, int value) {
    for (int i = size; i > index; i--) {
        list[i] = list[i - 1];}
list[index] = value;}
```
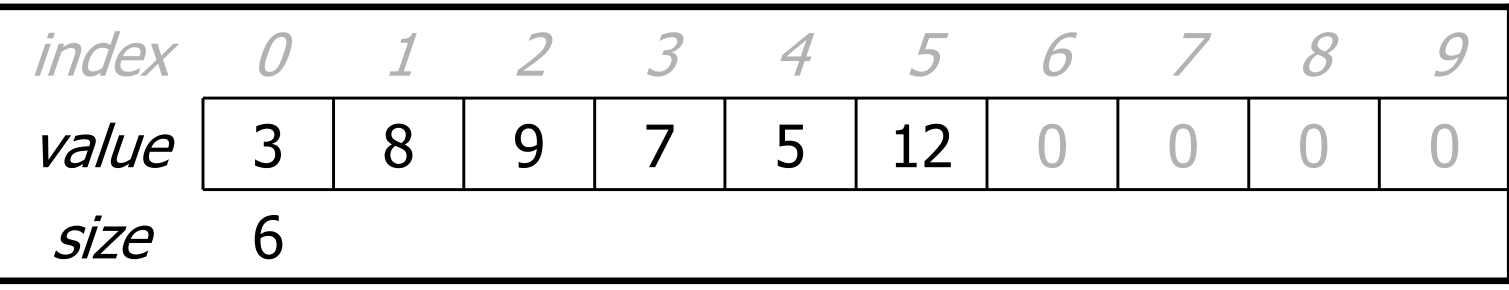

list.add( **3**, **42**);

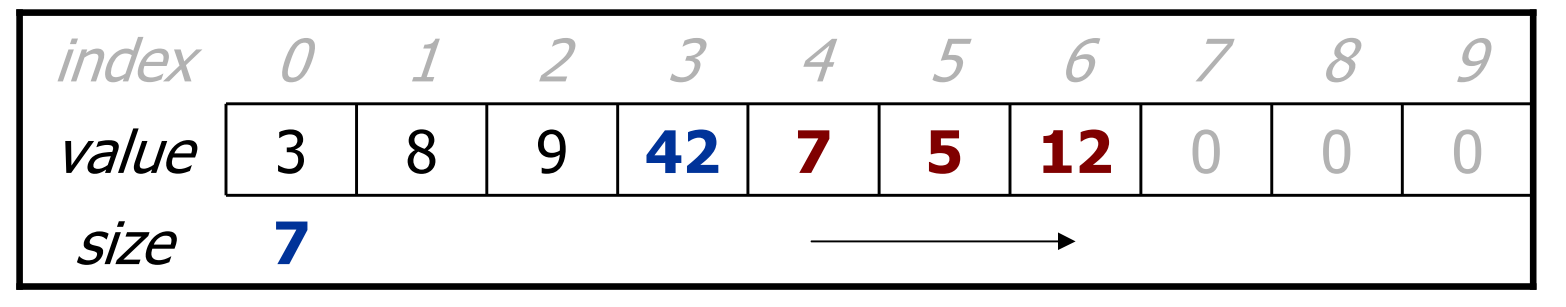

# Implementing **remove**

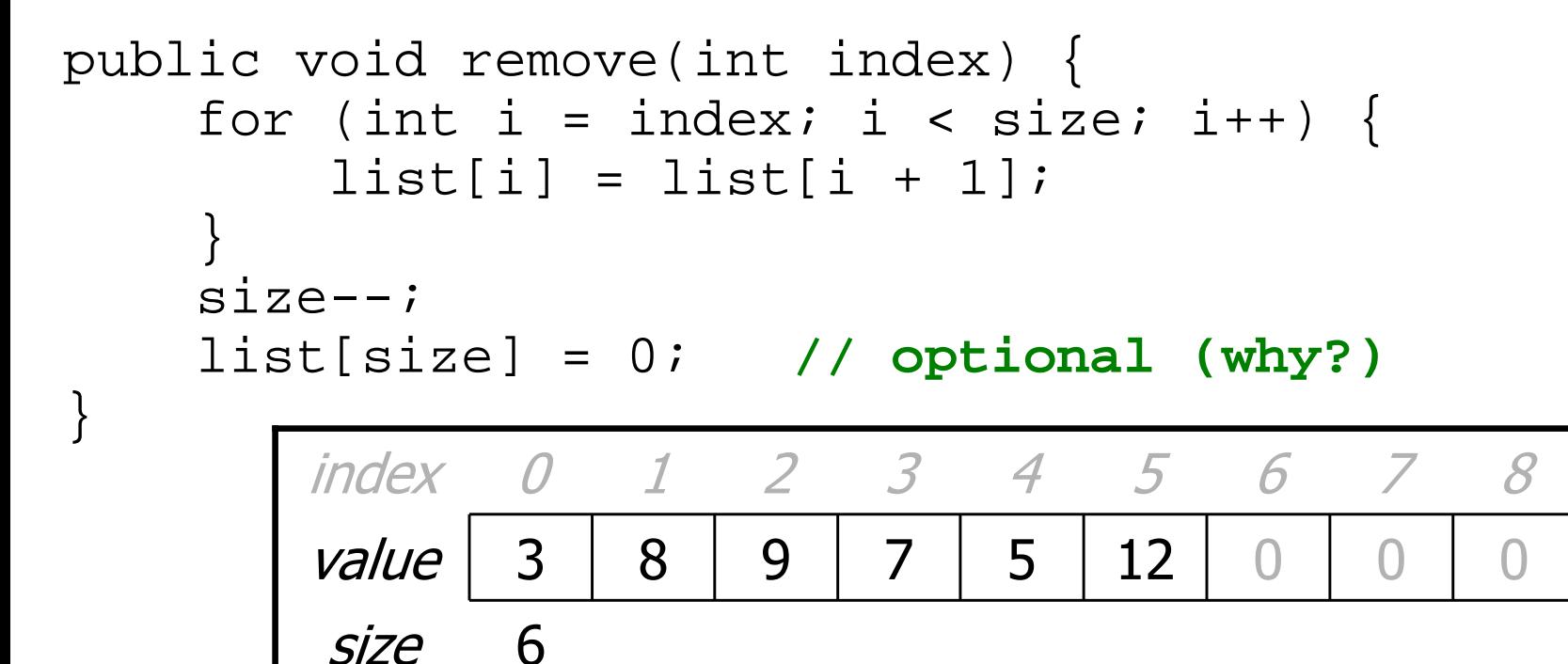

list.remove( **2**);

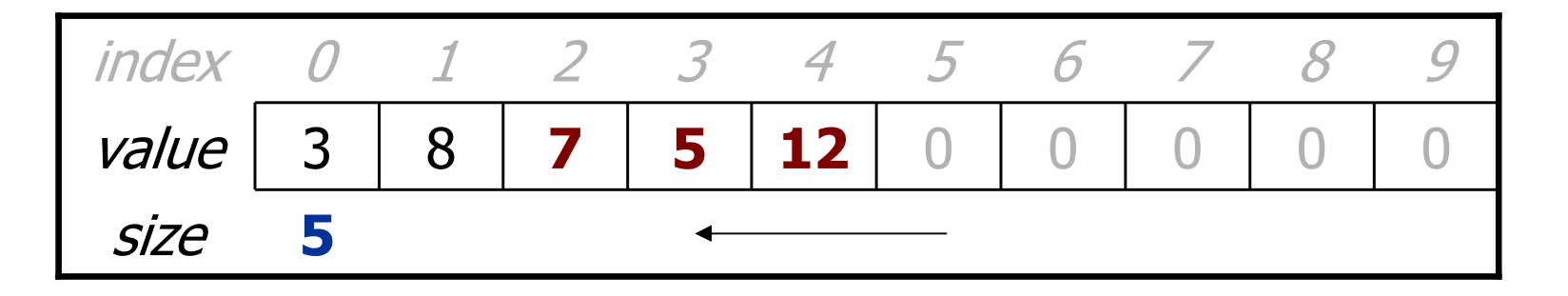

 $\Box$ 

# Preconditions

- What happens if the client tries to access an element that is<br>• nast the size but within the hounds of the array? past the size but within the bounds of the array?
	- –Example: list.get(11); on a list of 5 elements, capacity 100
	- We have not addressed this case yet, and currently we just<br>choose to assume that the user will not do such a thing choose to assume that the user will not do such a thing.
- **precondition**: Something your method assumes is true at the start of its execution.
	- –Often documented as a comment on the method's header:

```
// Returns the element at the given index.// Precondition: 0 <= index < sizepublic void remove(int index) {
    return elementData[index];}<br>}
```